## **How to configure DNS based FortiGuard web filtering with FortiOS v5.4**

Article Number: 114 | Rating: Unrated | Last Updated: Wed, Aug 2, 2017 at 12:51 PM

Products

FortiGate v5.4

Description

This article provides a sample configuration for DNS based FortiGuard web filtering.

In FortiOS v5.2 the DNS web filtering is one option of 'Web Filter' profile. In FortiOS v5.4 this feature has moved to separate 'DNS Filter' security profile.

The use of this feature is straightforward:

- Create and configure 'DNS Filter' profile
- Create and configure firewall policy
- Assign the profile to the firewall policy

FortiOS intercepts DNS requests from clients to DNS servers and asks FortiGuard servers for rating.

It is recommended to filter client's DNS requests only and not the DNS requests from client internal DNS servers.

Technical Note: How to configure DNS based FortiGuard web filtering with FortiOS v5.4

Network topology

**Internet w/** DNS servers  $==$   $($ wan1) $[FG100D](\text{lan}) == PCs$  in LAN

Configure DNS filter

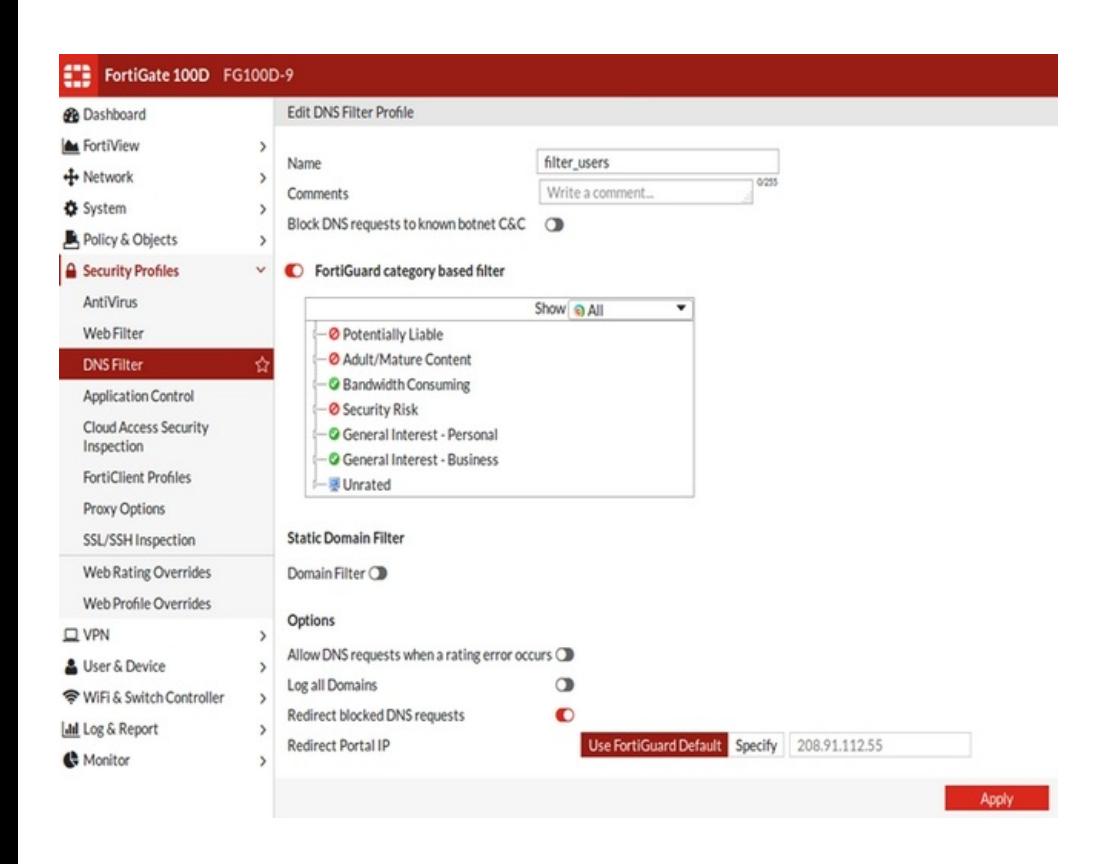

Technical Note: How to configure DNS based FortiGuard web filtering with FortiOS v5.4

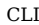

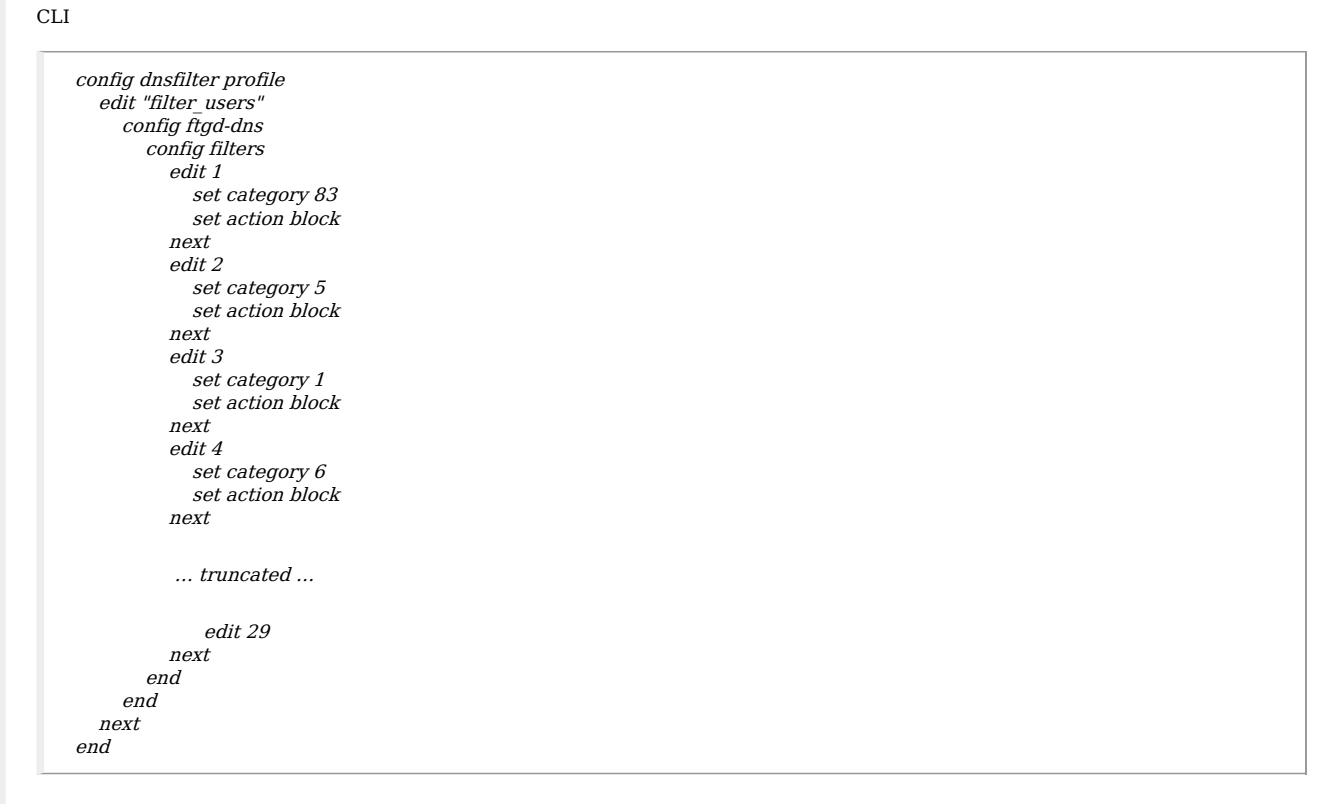

Technical Note: How to configure DNS based FortiGuard web filtering with FortiOS v5.4

Configure firewall policies

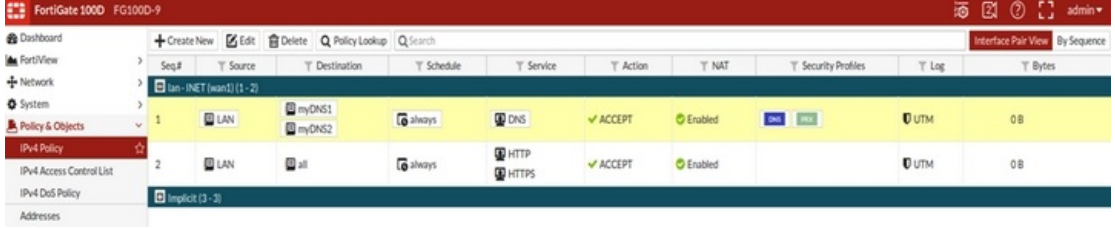

Technical Note: How to configure DNS based FortiGuard web filtering with FortiOS v5.4

config firewall policy edit 1 set srcintf "lan" set dstintf "wan1" set srcaddr "LAN" set dstaddr "myDNS1" "myDNS2" set action accept set schedule "always" set service "DNS" set utm-status enable set dnsfilter-profile "filter\_users" set profile-protocol-options "default" set nat enable next edit 2 set srcintf "lan" set dstintf "wan1" set srcaddr "LAN" set dstaddr "all" set action accept set schedule "always" set service "HTTP" "HTTPS" set nat enable next end To troubleshoot use the following command: diag debug enable diag debug application dnsproxy -1 When finished, disable debug with: diag debug reset diag debug disable

Posted by: Les Carr - Wed, Aug 2, 2017 at 12:51 PM. This article has been viewed 7278 times.

Online URL: <https://kb.ic.uk/article/how-to-configure-dns-based-fortiguard-web-filtering-with-fortios-v5-4-114.html> (https://kb.ic.uk/article/how-to-configure-dnsbased-fortiguard-web-filtering-with-fortios-v5-4-114.html)